## Variationskurven von Lotus, Trifolium, Medicago.

Von Prof. Dr. F. Ludwig.

Die Zahl der Blüten in den Blütenständen der Papilionaceen variiert um die Fibonaccizahlen und deren Multipla, ähnlich wie die der Blätter am Jahrestrieb und die der Blüten in der Priniu laceendolde etc., und zwar stellen die Variationsdiagramme mehrgipfelige Kurven meist nach Art der Primulaofficinaliskurve (Ber. D. B. Ges. XIV. 1896 p. 204) dar. Dies zeigen z. B. die folgenden Zählungen.

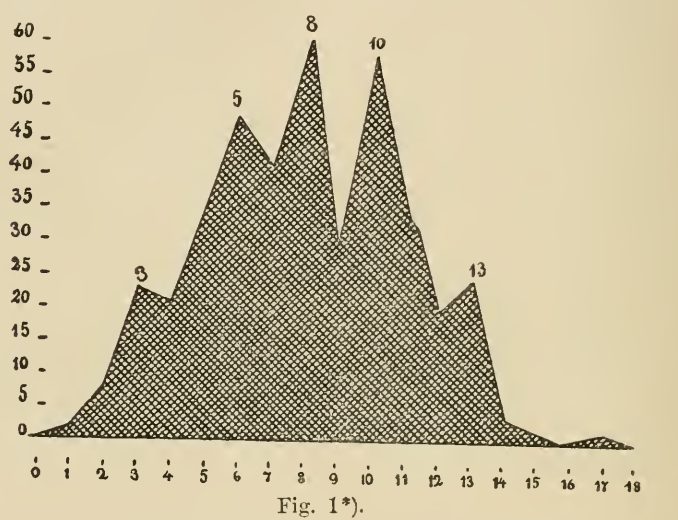

Lotus uliginosus.

1. Zählung von 200 Blütenköpfen vom Lagweg bei Greiz. Zahl d. Blüten: 1 2 3 4 5 6 7 8 9 10 11 12 13 14 15 16 17 Häufigkeit ihres

Vorkommens: 1 5 11 13 23 30 26 34 20 26 7 2 5 1 1  $-$ 2. Zählung von 200 Blütenköpfen a) von Schwarza-Vieruau, b) vom Fuss des grossen Hermannsberges, c) bei Schmalkalden in Thüringen gesammelt.

Zahl der Blüten:

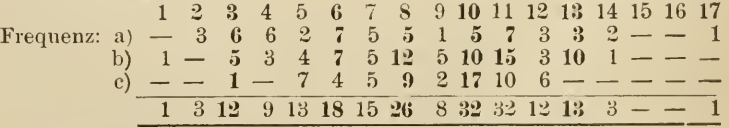

Sa. 400 Köpfe: 2 8 23 22 36 48 41 60 28 58 35 14 24 4 1 - 1 (In den Einzelkurven tritt das Vorkommen der 11 noch etwas hervor, die ebenso wie 10 Kombinationszahl (vgl. Bot. C. B. 1895, Bd. 64 No. 1-7) zwischen 8 und 13 ist).

\*) zeigt die 400-Kurve von Lotus uliginosus.

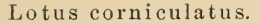

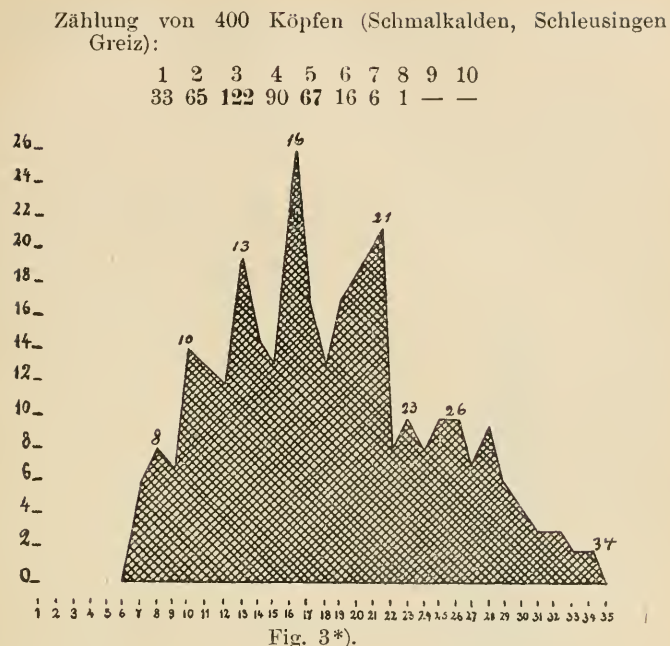

In den Floren liest man bei Lotus uliginosus "meist 12 blütig", " $10-12$  blütig", "10 und mehrblütig" u. dergl., bei Lotus corniculatus "meist 5 blütig".

Wie hier, so liefern auch in der Gattung Medicago die

Variationskurven ein gutes diagnostisches Merkmal.

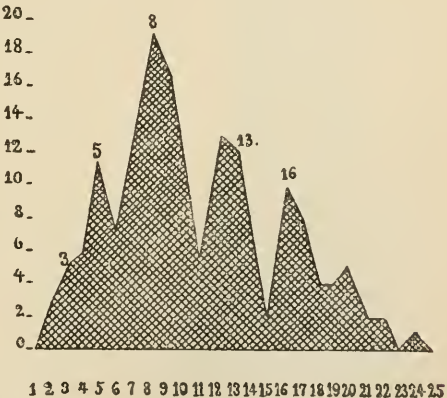

Fig.  $4**$ ).

\*) zeigt die 300-Kurve von Medicago sativa (vgl. S. 296). \*\*) zeigt die Kurve von Medicago falcata (vgl. S. 296).

Medicago sativa.

300 Zählungen (Näherstille bei Schmalkalden, an einem Bahndamm). Bk.: 6 7 8 9 10 11 12 13 14 15 16 17 18 19 20 21 22 23 24 25 Fr.:  $-6$  S 7 14 13 12 19 14 13 25 17 13 17 19 21 8 10 8 10 Blütenzahl: 26 27 28 29 30 31 32 33 34 35 Frequenz:  $10 \t 7 \t 9 \t 6 \t 4 \t 3 \t 3 \t 2 \t 2 \t -$ 

also Gipfel bei <sup>8</sup> <sup>10</sup> <sup>13</sup> <sup>16</sup> <sup>21</sup> (23) <sup>26</sup> <sup>34</sup> — <sup>23</sup> ist Kombinationszahl zwischen 21 und 26.

Medicago falcata.

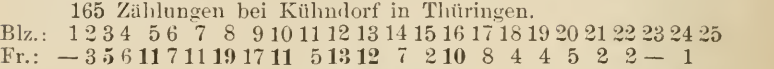

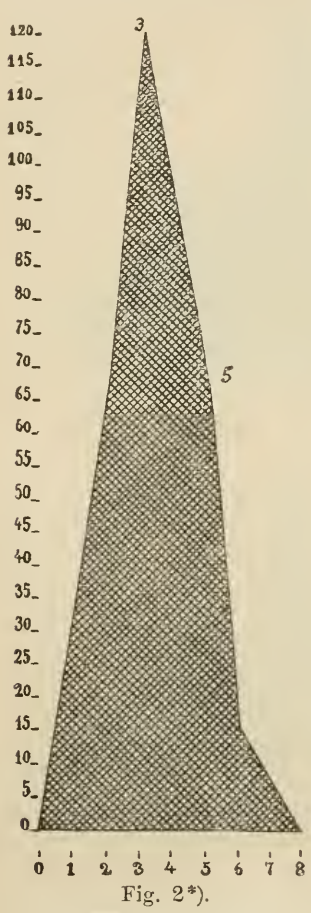

also Gipfel bei 35 8 (9) 10 (12) 13 16. Die Kombinationsgipfel bei 9 (zwi schen 8 und 10) und 12 (zwischen 8 und 16) treten bei Mehrzählungen zurück.

Auch hier bilden die Varia tionskurven ein gutes Artmerkmal. Gleiches gilt auch für die Tri foliumarten, wo die betreffende Variationskurve bei Trifolium repens den Hauptgipfel bei 55, Nebengipfel bei 42 ( $= 2 \cdot 21$ ), 63  $(3 \cdot 21)$ , 68  $(2 \cdot 34)$  hat und nach einigen vorläufigen Zählungen — bei T. pratense der mutmaassliche Gipfel bei 89 liegt, da neben die Zahlen 26 55 63 110 bis 260 beobachtet wurden.

Von den vorstehenden vier Kurven stellt also

- Fig. 1 die 400 -Kurve von Lotus uliginosus,
- 2 die 400-Kurve von Lotus Fig. corniculatus,
- Fig. 3 die 300 Kurve von Medicago sativa,
- 4 die Kurve von Medicago Fig. falcata dar.

\*) zeigt die 400-Kurve von Lotus corniculatus (vgl. vor. S.).

## **ZOBODAT - www.zobodat.at**

Zoologisch-Botanische Datenbank/Zoological-Botanical Database

Digitale Literatur/Digital Literature

Zeitschrift/Journal: Deutsche botanische [Monatsschrift](https://www.zobodat.at/publikation_series.php?id=20901)

Jahr/Year: 1897

Band/Volume: [15](https://www.zobodat.at/publikation_volumes.php?id=49566)

Autor(en)/Author(s): Ludwig Friedrich

Artikel/Article: [Variationskurven](https://www.zobodat.at/publikation_articles.php?id=289665) von Lotus, Trifolium, Medicago. 294-296